$b.b.f_buf_func[0].y$ b.b.f\_buf\_func[1].y b.b.f\_buf\_func[2].y b.b.f\_buf\_func[3].y  $b.b.f\_buf\_func[4].y$  $b.b.t\_buf\_func[0].y$  $b.b.t_b$  buf\_func[1].y  $b.b.t_buf_func[2].y$ b.b.t\_buf\_func[3].y b.b.t\_buf\_func[4].y  $\begin{array}{|c|c|c|}\n\hline\n\end{array}$ 

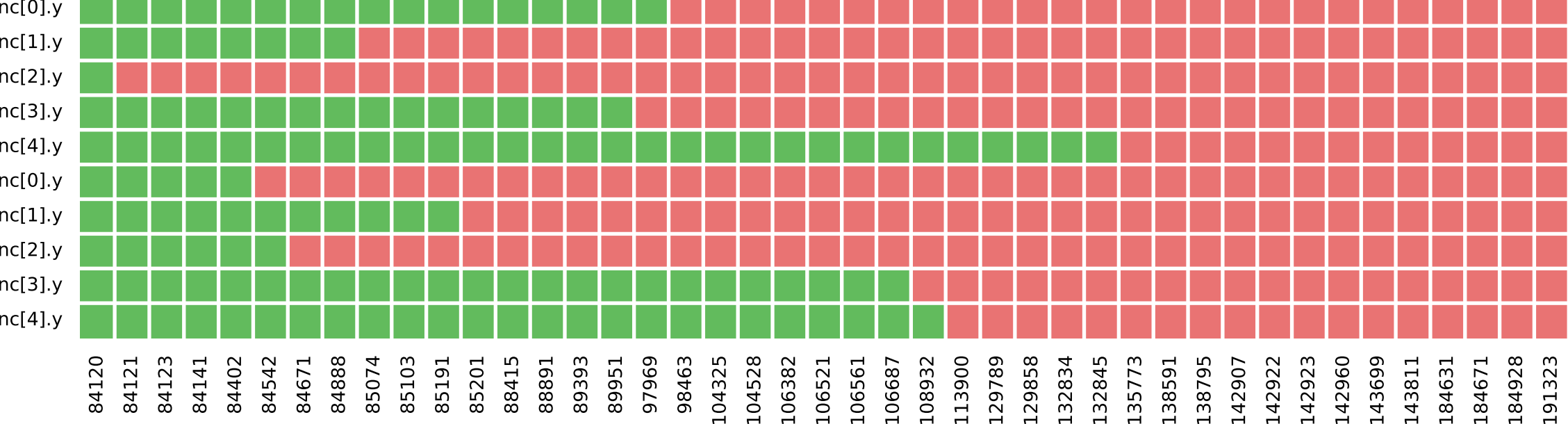

[] Setting final input  $\equiv$ 

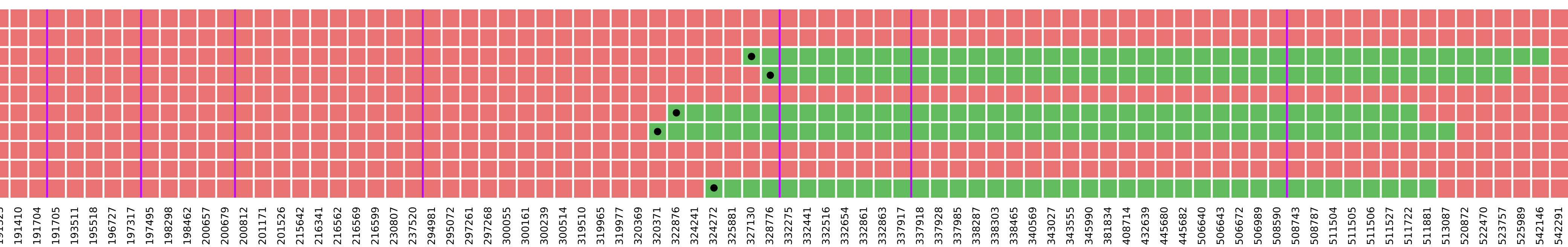

## [] set Reset 1

[] set Reset 0

[] Reset finished, setting some inputs.

[] Receiving out val

[] Removing input

[] Receiving out ack

- 
- 
- 
- 
- 
- 
- 
- 
- 
- 
- 
- 
- 
- 
- -
- 
- -
	-
- 
- 
- 
- 
- 
- 
- 
- 
- 
- 
- 
- 
- 
- 
- 
- 
- 
- 
- 
- 
- 
- 
- 
- 
- 
- 
- 
- 
- 
- 
- 
- 
- 
- 
- 
- 
- 
- 
- 
- 
- 
- 
- 
- 
- 
- 
- 
- 
- 
- 
- 
- 
- 
- 
- 
-